A TCM Informática sabe a jóia que é o sistema do seu Laboratório e quer protegê-lo como tal.

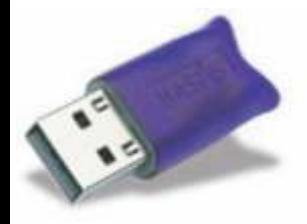

Assim como uma pérola, o Esmeralda Visual também é uma raridade. Sua concepção também levou tempo e exigiu muitos recursos da TCM Informática até chegar ao que hoje o Esmeralda Visual é: uma jóia singular.

Toda jóia é preciosa, e nada mais natural que proteger o seu investimento. Por isso, a TCM Informática está encaminhando a você este pequeno dispositivo, chamado HASP (Hardware Against Software Piracy). Esse dispositivo funciona como uma chave, ou seja, o Esmeralda Visual só funcionará caso o mesmo seja detectado. Esta é uma forma de proteger o seu patrimônio, pois evita que cópias ilegais do seu sistema sejam feitas.

## **INSTRUÇÕES**

- 1. Acesse o endereço para instalar o drive do seu HASP
- **www.tcmnet.com.br/instalar/hasp/drive**
- 2. Execute o arquivo de instalação
- 3. Conecte o HASP em uma porta USB do seu computador

Em poucos segundos, o HASP irá acender. Pronto, seu Esmeralda Visual está protegido. Fique tranquilo.

Se houver alguma díficuldade, entre em contato com a TCM Informática, através do telefone **48 3334.8877** ou e-mail **suporte@tcmnet.com.br .**

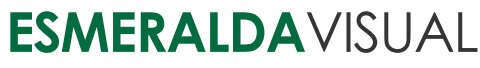

Sistema Inteligente para Laboratórios Clínicos

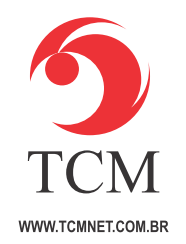

Rua Senador Ivo D'Aquino, 121 Lagoa da Conceição 88062-050 Florianópolis - SC tel 48 **3334.8877**